## Access 2007 PDF - Télécharger, Lire

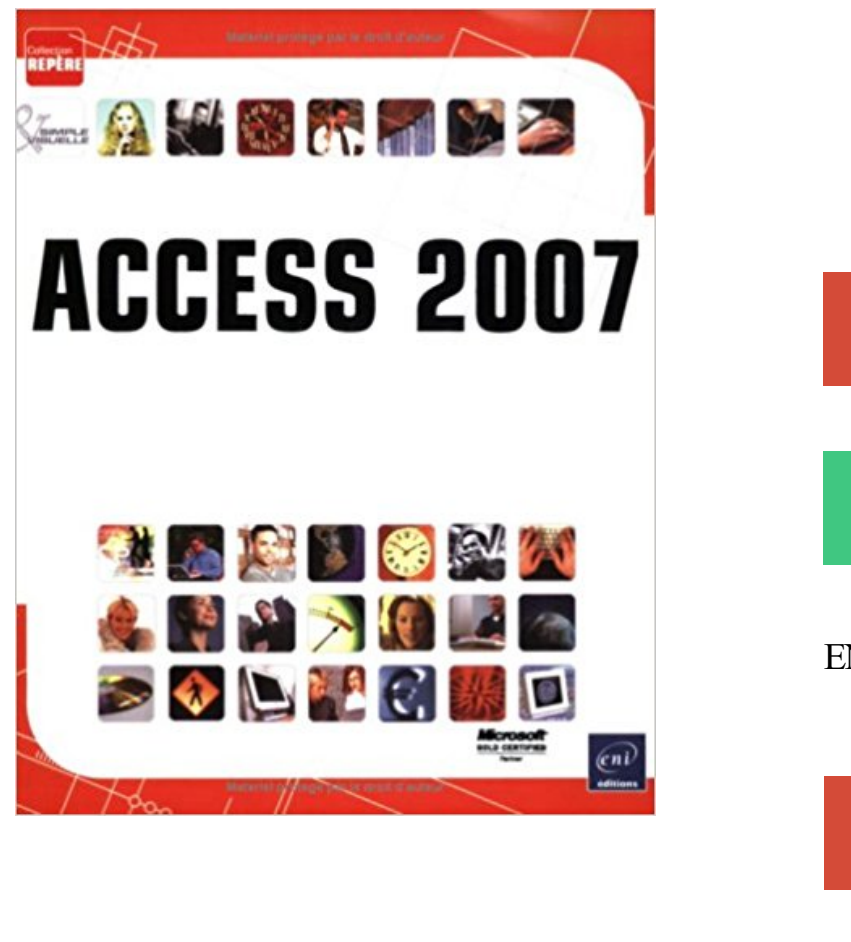

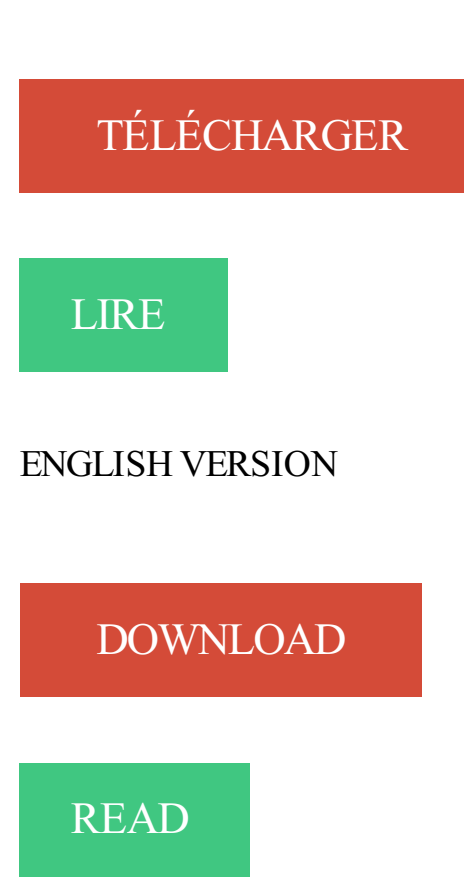

## Description

Ce livre vous présente dans le détail l'ensemble des fonctions du système de gestion de bases de données relationnel Microsoft® Access 2007: description de l'environnement Access, création d'une base de données et gestion des objets qui la composent, création et mise en relation des tables, création de formulaires et états ainsi que gestion des différents types de contrôle, gestion des enregistrements par l'intermédiaire d'une feuille de données et d'un formulaire (saisir, modifier, trier, filtrer), sélection et suppression d'enregistrements à l'aide de requêtes, création de tableaux croisés dynamiques, création de graphiques à partir des données d'une table ou d'un tableau croisé, création de macros...

Il est recommandé d'utiliser MS Access 2007 avec la base de données. Une version d'exécution gratuite de ce logiciel a été incluse sur le CD-ROM associé à.

Découvrez tous les livres Access, Produits SGBD, Access 2007 du rayon Informatique avec la librairie Eyrolles.

La bibliothèque d'objets DAO (Data Access Objects) prend en charge deux environnements de bases de données différents, appelés espaces de travail : - les.

CREATION D'UNE BASE DE DONNEES AVEC ACCESS Initiation - 8 séances de 2H- 10 personnes - Animateur : Olivier Deléglise Lundi 13h30-15h30 du.

9 janv. 2017 . Je veux me connecter à la base de données Access 2007 par programmation, j'ai trouvé certains codes, mais ils ne fonctionne pas

Re bonjour, comment lier une table vers une autre base access depuis access 2007 ? l'aide ms parle du Bouton Office | Serveur | Lier les.

Une nouveauté Access 2007 qui va éviter de la programmation : les formulaires à double affichage. En effet, jusqu'à présent, nous devions programmer nos.

Access 2007 et VBA Les fonctionnalités pour créer des bases de données performantes Des dizaines d'exemples et d'exercices avec leurs corrigés détaillés.

14 juil. 2008 . Activer les macros. S'il est un logiciel qui rend l'utilisation des macros quasiment incontournable, c'est bien Access ! En effet, grâce à ses.

26 oct. 2008 . Donc, on lance Microsoft Access 2007, et on créé une nouvelle base vierge. On se place sur l'onglet External Data, puis on clique sur le bouton.

Retrouvez des tuto Access 2007 de qualité, en vidéo, certains gratuits, d'autres payants, mais toujours sélectionnés avec soin.

5 oct. 2006 . Microsoft Office Access 2007 intègre un nouvel outil appelé « Ligne Totaux » qui permet non seulement d'additionner les données d'une.

Enlever la sécurité Access 2007. Nous sommes pris entre deux feux : D'une part, il existe des menaces bien rielles (Virus, Usurpation d'identité et autres.

Microsoft OfficeAccess 2007 fournit une plate-forme riche pour développer des solutions de gestion de bases de données faciles à utiliser des outils de.

Bonjour, J'ai telecharger le runtime de access 2007 pour pouvoir lancer une BDD que j'ai faites tout seul, sur des pc ne disposant pas d'access.

Cet article ne cite pas suffisamment ses sources (août 2009). Si vous disposez d'ouvrages ou . MS Access est un logiciel utilisant des fichiers au format Access (extension accdb depuis la version 2007 ou, avant 2007, extension de fichier mdb.

Cours Access gratuit pas à pas plus des exemples concrets, des exercices et plein d'astuces. . de données ? Connaitre l'interface de Microsoft ACCESS 2007.

acceuil Les livres Informatique Access 2007 Poche Pour les Nuls . pour gérer vos données et les mettre en forme avec cette toute dernière version d'Access !

23 déc. 2010 . Bonjour, Je travaille en ce moment sur un projet en Access 2007 et rencontre un problème. J'ai crée un formlulaire "Accueil" avec plusieurs.

10 juin 2010 . Microsoft, avec Office Access, propose un outil de création et gestion de base de données qui se caractérise avant tout par sa simplicité.

Cependant avec la nouvelle interface d'Access 2007, je n'arrive pas à retrouver cet outil qui est

bien util pour une utilisation confortable du.

Le format de fichier est visible dans la barre de titre de la fenêtre de l'application Access. Les nouvelles fonctionnalités d'Access 2007 (les pièces jointes, champ.

Créer tout d'abord une première requête : Créer ensuite à partir de cette requête la requête cidessous : ACCESS 2007 La liste des salariés parlant une langue.

Access : introduction aux bases données relationnelles (database en anglais), concepts de base, définitions, et applications à Access-2007.

14 Mar 2011 - 7 min - Uploaded by Dreamweb ComptaMoriciereCréation d'une base de données sous Access 2007: - Partie 1.

Cours BARDON - Microsoft Office ACCESS 2007 - Cours CLAIR, COMPLET,

TELECHARGEABLE au format PDF. Illustré d'exemples faciles et rapides à tester.

Cette formation Access 2007 vous permettra de créer une base de données, des écrans de saisie, d.

Créer un contrôle calculé à. Exemples de contrôles calculés. i Access 2007 □□□MODE CRÉATION □ CONTRÔLES CALCULÉS Créer un contrôle calculé.

access-2007-exercices-cas-pratiques-a4- PK0308 >Access 2007 : Exercices & Cas pratiques  $(A4)$  \* . PK0307 > Access 2007 Utilisation avancée (Manuel A4) \*

27 janv. 2008 . Vous avezla possibilité de récupérer une table que vous avezsupprimée par erreur, bien sûr, sous certaines conditions. Si ces conditions sont.

29 avr. 2009 . Microsoft Office Access 2007 Runtime permet de distribuer les applications Access 2007 aux utilisateurs qui ne possèdent pas la version.

Cette page est une introduction au fonctionnement d'Access 2007.

La mise en route de Microsoft Office Access 2007 peut s'effectuer de plusieurs façons. Les procédures diffèrent selon que vous utilisez Access pour la première.

Electromenager de qualite, Bureautique, MICROSOFT ACCESS 2007.

Objectifs et capacités acquises du module: Maîtriser l'environnement de travail d'Access.

Comprendre la notion de base de données et des objets attachés à.

Astuce : compacter et réparer une base de données Access. Sous Access 2007 cliquez sur le menue office>Options Access>Base de données Actives et.

Microsoft Office 2007 a intégré un nouveau format de base de données Microsoft Access, accdb, utilisé par défaut dans Access 2007 lors de l'enregistrement ou.

Toute base de données créée dans Access 2007 est enregistrée, par défaut, avec l'extension de fichier .accdb. Or « le nouveau format de fichier ne peut ni être.

Bonjour a tous, je fais appelle a vous car je ne sais pas comment creer une table avec access 2007. Je vois bien dans les menus en haut.

Vidéo, Fiches outils PDF. Table des matières. A - Paramétrer le logiciel. 1 - Ecran et affichage, Vidéo 1 · Fiche 1. 2 - Gestion des tables, requêtes, états,.

11 janv. 2008 . L'équipe de développement du produit Access a mis en ligne un nouveau modèle de base de données version 2007 nommée "Expense.

26 sept. 2012 . AVEC MICROSOFT ACCESS 2007. ∗. Objectifs. • Savoir interpréter une modélisation de données en entités-associations. • Comprendre la.

2007 et 2003 d'Access mais est utilisable à partir de n'importe quelle version. . Cet ouvrage a été conçu pour une utilisation avec Access 2007 ou Access 2003.

21 janv. 2015 . Cours révisé 2011 - avec davantage d'exercices et d'explications Cours complet + exercices Access 2007 en 6 fascicules(+ de 400 pages).

Microsoft Access 2007/2010 Initiation. Objectifs. Maîtriser la nouvelle interface et les nouvelles fonctionnalités du logiciel Microsoft Access 2007 ou Access 2010.

12 févr. 2013 . Comment créer un formulaire Access pour débutant ? . Thème était pourtant

déjà présent sur Access 2007, je ne sais donc pas pourquoi il.

17 mars 2011 . Le .NET Framework est un composant Windows qui permet de générer et d'exécuter la prochaine génération d'applications logicielles et de.

Explorer les modèles de bases de données livrés avec Access Access propose un . Northwind 2007 (Les Comptoirs) La base de formation livrée avec Access.

Access 2007 et Access 2010. Accueil » Formations » Formations du Tertiaire » Informatique-Bureautique » Access 2007 et Access 2010.

31 janv. 2010 . probleme SERVEUR OLE SUR ACCESS 2007??? : Questions et problèmes divers - Je me sert de Access 2007, et je veux insérer dans ma.

11 sept. 2008 . Ces limites évoluent d'une version d'Access à l'autre. Pour la dernière version en date - Access 2007 - Microsoft publie les caractéristiques sur.

6 mai 2011 . Dans le cadre de la sécurité utilisateur d'Access, l'Assistant Groupe de travail permet de choisir le fichier MDW dans lequel sont définis les.

5 juin 2016 . Maîtrisez Microsoft Access 2007 avec la formation Versalys bureautique Access de niveau débutant, disponible à Montréal, Québec, Laval et.

Ce guide constitue une méthode d'apprentissage simple et efficace d'Access 2007. Adapté à des étudiants de gestion et conçu pour vous soutenir dans votre.

15 juil. 2011 . Développer des applications VBA pour Access Ce manuel d'autoformation est destiné aux utilisateurs avancés d'Access 2007 ou 2010.

Bonjour, Comment enregistrer automatiquement dans ACCESS 2007, comme dans Excel où l'on peut paramétrer un enregistrement.

Le Guide Complet : la meilleure façon de faire le tour du sujet ! Le tour complet du sujet traité Mode Création Base.

8 juin 2010 . Quiz Microsoft Access : Version 2007 : A quelques jours de l'arrivée d'Access 2010, connaissez-vous bien Access 2007 ? - Q1: Access 2007.

UUTTIILLIISSEERR EETTIINNTTEERRRROOGGEERR UUNNEE

BBAASSEEAACCCCEESSSS Dans l'utilisation d'ACCESS, deux cas de figures principaux. Bonjour, Le rencontre un pb sur une base venant d'Access 2003 et maintenant utilisé en Office 2007. [.]

Bjr à tous je fais mes premiers pas en access. j'ai pu créer une base de données, des tables, des requêtes pour chaque table. ce que je.

Il faut aller dans le menu "Outils > Macros complémentaires", ou dans le menu "Outils de bases de données > Compléments" sous Access 2007 et supérieur.

Classic Menu for Office 2007 rétablit le menu Outils dans Microsoft Word, Excel, PowerPoint, Outlook et Access 2007. Classic Menu for Office rétablit le menu.

12 sept. 2004 . Compacter et réparer une base de données Access 2007. Sommaire du document. Astuces de l'Infobrol ((Office) - Access) Article publié le.

17 nov. 2015 . Access 2007 Tables, relations, requêtes, formulaires, états ISC Paris 2013. Access est un système de gestion de base de données relationnelle (SGBDR). Cette spécificité fait d'Access un outil très puissant pour interroger, ana.

16 août 2014 . Support de cours access 2007 en pdf à télécharger gratuitement ,cette formation présente les fonctionnalités que tout utilisateur du access.

FORMATION ACCESS 2007. Livret 1 – Généralité sur les bases de données. Niveau 1. Retrouvez tous nos cours bureautiques sur http://www.e-presse.ca/ au.

Office Access 2007 permet le suivi rapide des informations et des rapports. Recueillir des informations à l'aide des formulair.

Microsoft Access 2007 est une marque déposée de la société Microsoft. . base de Microsoft Access 2007 : mis à disposition des apprenants, ils permettent à.

6 déc. 2012 . Gestion des utilisateurs et des groupes et Autorisations d'accès pour Microsoft Access 2007 même en travaillant avec un fichier en format.

Cours Access 2007 en PDF avec des Exercices pratiques à télécharger.

Formation Professionnelle à Access 2007 est un logiciel qui permet aux professionnels d'apprendre à maîtriser ou à se perfectionner sur le logiciel Access 2007.

Formation avancée sur le logiciel Access 2007 qui est un logiciel de bases de données relationnelles de la suite Microsoft Office.

Découvrezla nouvelle fonction de recherche dans les formulaires dans Microsoft Access 2007 et 2010.

Cet ouvrage de référence présente en détail les fonctionnalités les plus avancées de Microsoft Access 2007. Il met en valeur les grandes nouveautés permettant.

Découvrir Access 2007. Créer une base de données. Alimenter une base de données. Partager et réutiliser des informations. Simplifier la saisie des données à.

Apprendre l'utilisation du logiciel Access 2007 soit pour le découvrir en tant que débutant, soit pour vous perfectionner en ciblant les points de la matière qui.

Les requêtes vont servir à afficher uniquement certaines données contenues dans les tables selon certains critères. Elles peuvent aussi faire des calculs sur vos.

Fondamentalement différentes de celles d'Excel, les macros d'Access sont une . Les nouveautés d'Access 2007 par rapport à ses versions antérieures ne sont.

Mat. requis : Un ordinateur équipé d'une imprimante, de la version 2007, 2010 ou 2013 des logiciels Access, Word et Excel. Le corrigé des exercices et les.

Formation Access 2007 par le site apprentissage-virtuel pour une gestion de vos bases de données.

J'ai créer dans le cadre d'un TP d'informatique en école d'ingénieur une base de données sous access. Cette base de données est basée sur.

10 mai 2010 . Bonjour , j'ai une question très simple mais j'arrive pas à trouver la réponse sur les différents forum. Voilà j'ai créer une bdd avec 3 champs.

Access 2010 Access 2007 - Coffret de 2 livres : Le manuel de référence + le cahier d'exercices Microsoft® Office 2007 - Word, Excel, PowerPoint et Outlook.

Access 2007. PRÉSENTATION. Objet du logiciel. Démarrer. Découvrir l'écran. Donner des ordres. Menu Office. Menu contextuel. Ruban. Barre d'outils Accès.

De très nombreux exemples de phrases traduites contenant "Office access" . Support of Microsoft Office Access 2007 files and complicated date templates.

19 août 2009 . Bonjour, Je souhaite pouvoir envoyer par mail un formulaire, saisi dans access, au format PDF. Je sais qu'il existe une macro pré enregistrée.

23 mai 2015 . Problème de compatibilité Access 2013/access 2007. Bonjour, J'ai créé une application dans Access2007 qui fonctionnait très bien, jusqu'à ce.

23 juin 2009 . Microsoft Access n'est pas aussi simple d'approche que les autres logiciels de la suite Office. Il est nécessaire de prévoir en amont un cahier.

Access génère un état et présente la documentation sous forme d'aperçu avant impression. Imprimez et fermez la base de données. 10.7 - PROTEGEZ VOTRE.

n Cliquez sur le dossier Microsoft Office puis sur l'option Microsoft Office Access 2007. L'application Microsoft Access s'ouvre à l'écran dans laquelle vous.

Créer une base de données Access à partir de zéro ou en utilisant un modèle à partir d'Office.com. . nouvelle base de données. 2016, 2013, 2010 2007.

23 janv. 2017 . Si votre base de données MS Access 2007 a été corrompue ou endommagée que vous souhaitez réparer, puis lisez ici pour trouver des.

8 déc. 2011 . Nous allons voir dans ce tutoriel comment créer une base de données sous

Microsoft Access 2007. Nous prendrons l'exemple d'une base de.

Se perfectionner sur Access 2007 en détaillant comment créer des requêtes avancées (de sélection, de mise à jour), ainsi que des formulaires et des états.

Retrouvez tous les produits Access 2007 au meilleur prix à la FNAC. Achetez en ligne ou faites vous livrer dans votre magasin proche de chez vous pour votre.

mot de passe avec access 2007 pour connexion odbc. Message de vince » Jeu 14 Jan, 2010 2:01 pm. Bonjour à tous, Je suis nouveau sur ce forum et bien.

Plus de 6250 eBooks gratuits en français à lire sur PC, smartphone, tablette ou liseuse électronique., J'apprends à me servir de Access 2007, Joël Green.

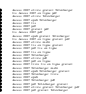